# **SYNOPSYS®**

## Simpleware ScanIP Medical Instrukcja użytkowania oprogramowania Wersja T-2022.03

Ostatnia zmiana: luty 2022 r (numer wersji 2.1).

Niniejszy dokument stanowi elektroniczną kopię podstawowej "Instrukcji użytkowania" oprogramowania Simpleware ScanIP Medical. Szczegółowe instrukcje można znaleźć w "Przewodniku referencyjnym".

#### Opis Simpleware ScanIP Medical

Oprogramowanie Simpleware™ ScanIP Medical zawiera interfejs przetwarzania obrazów Core Image z dodatkowymi modułami dostępnymi do generowania modeli elementów skończonych, integracji z systemami CAD, eksportu obiektów NURBS oraz obliczania właściwości materiałów. Simpleware ScanIP Medical jest narzędziem programowym z modułami, które integrują się w jedno oprogramowanie, a nie stanowią oddzielnych, autonomicznych programów.

#### Wskazówki dotyczące użytkowania

Oprogramowanie Simpleware ScanIP Medical jest przeznaczone do użytkowania jako interfejs programowy i system segmentacji obrazów do przesyłania informacji obrazowych ze skanera medycznego, na przykład tomografu komputerowego czy skanera do obrazowania metodą rezonansu magnetycznego, do pliku wyjściowego. Służy również jako oprogramowanie przedoperacyjne do symulacji/oceny możliwości leczenia chirurgicznego. Oprogramowanie Simpleware ScanIP Medical nie jest przeznaczone do użytkowania w obrazowaniu mammograficznym.

## Ostrzeżenia i zalecenia

Niniejszy produkt jest przeznaczony wyłącznie do użytku profesjonalnego i powinien być używany tylko przez przeszkolonych techników o profesjonalnym poziomie znajomości języka angielskiego.

Angielski jest językiem zastosowanym w interfejsie oprogramowania Simpleware ScanIP Medical.

Wyniki muszą być weryfikowane przez odpowiedzialnego lekarza klinicystę.

Oprogramowanie Simpleware ScanIP Medical wykonuje funkcje przetwarzania, zapisywania oraz usuwania informacji zawartych w plikach obrazów medycznych, takich jak pliki DICOM, podczas procesu importowania tych plików. Proces importowania może obejmować różne metody przesyłania danych, jak USB, CD/DVD, stacja dysków lub systemy przechowywania na serwerze, takie jak PACS. W przypadku gdy takie pliki zawierają dane osobowe pacjenta, użytkownik końcowy jest zobowiązany do stosowania się do lokalnych przepisów dotyczących właściwego obchodzenia się z danymi osobowymi, jak np. HIPAA (USA) i RODO (UE) oraz, w razie potrzeby, do usuwania wszelkich informacji. Zapoznaj się z odpowiednią sekcją Podręcznika, dotyczącą sposobu przechowywania i dostępu do danych osobowych w oprogramowaniu Simpleware ScanIP Medical, aby upewnić się, że użytkujesz je zgodnie z przepisami.Zaleca się użytkowanie oprogramowania Simpleware ScanIP Medical w środowisku sprzętowym i/lub sieciowym, w którym zastosowano narzędzia kontroli bezpieczeństwa cybernetycznego, w tym program antywirusowy i zaporę sieciową.

## Dokładność

Algorytmy przetwarzania i dopasowywania obrazów w siatkach w oprogramowaniu Simpleware ScanIP Medical zostały zaprojektowane pod kątem wykorzystania efektów objętości częściowej w celu poprawy dokładności powierzchni. Zrekonstruowana powierzchnia 3D jest zwykle obarczona błędem maksymalnym wynoszącym ½ wielkości woksela.

Uwaga: dokładność modelu zależy od rozdzielczości obrazu i jakości oryginalnego skanu. Dokładność modelu do celów symulacji zależy również od wymagań użytkownika i wyboru oprogramowania symulacyjnego.

Podczas rekonstrukcji powierzchni błędy mogą się pojawiać w pobliżu ostrych krawędzi, które są trudne do rekonstrukcji w przypadku stosowania jakichkolwiek technik dopasowywania obrazów w siatkach. Nadmierne szumy w skanowanych obrazach mogą również wpływać na dokładność rekonstrukcji powierzchni.

## Inne sposoby przeglądania tych informacji i sytuacje nagłe

Końcowi użytkownicy oprogramowania Simpleware ScanIP Medical mogą uzyskać bezpłatną papierową kopię tego dokumentu. W tym celu należy wysłać wiadomość na adres simpleware@synopsys.com.

W razie potrzeby uzyskania informacji w związku z sytuacją nagłą należy zadzwonić pod numer +44(0)1392 428750.

W przypadku czasowej niedostępności niniejszego dokumentu na stronie internetowej firmy Synopsys lub ogólnie w Internecie albo dostępu instytucjonalnego użytkownika zalecamy czasowe wstrzymanie korzystania z oprogramowania do czasu przywrócenia dostępu, chyba że użytkownik posiada papierową kopię niniejszego dokumentu.

Nie ma przewidywalnych medycznych sytuacji nagłych związanych z tym narzędziem. W przypadku podejrzenia, że narzędzie mogło bezpośrednio lub pośrednio przyczynić się do uszkodzenia ciała bądź śmierci pacjenta prosimy o niezwłoczne wysłanie wiadomości na adres simpleware@synopsys.com albo kontakt telefoniczny pod numerem +44(0)1392 428750.

## Symbole w oknach dialogowych

Oprogramowanie Simpleware ScanIP Medical wykorzystuje zestaw standardowych symboli (ikon) podczas wyświetlania okien dialogowych z informacjami. Poniższa tabela zawiera informacje na temat powagi ryzyka związanego z każdym typem symbolu.

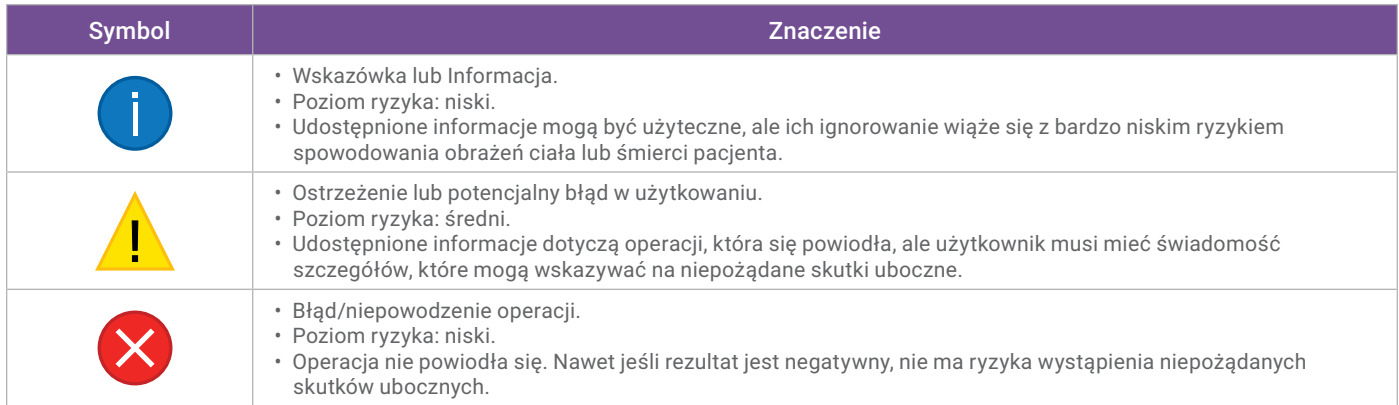

## Instrukcja użytkowania

#### Uruchamianie oprogramowania Simpleware ScanIP Medical

Po zainstalowaniu oprogramowania na komputerze, dwukrotnie kliknąć ikonę Simpleware ScanIP Medical T-2022.03 na pulpicie. Można również kliknąć ikonę Windows na "pasku zadań" i odszukać pozycję Synopsys Simpleware ScanIP Medical > Simpleware ScanIP Medical T-2022.03.

Przewodnik można otworzyć, klikając przycisk "Pomoc" na stronie powitalnej, która pojawia się po uruchomieniu oprogramowania Simpleware ScanIP Medical.

Korzystanie z oprogramowania Simpleware ScanIP Medical jest kontrolowane za pomocą pliku klucza licencyjnego, który może być jednostanowiskowy albo wielostanowiskowy. Instrukcje dotyczące konfiguracji obu opcji licencji zostały opisane w Przewodniku referencyjnym. Wszystkie potrzebne elementy instalacyjne oprogramowania (produkt i narzędzia licencyjne) oraz klucze licencyjne można pobrać z witryny SolvNetPlus [\(https://solvnet.synopsys.com](https://solvnet.synopsys.com)). Należy pamiętać, że tylko aktywne licencje Simpleware ScanIP Medical umożliwiają dostęp do witryny SolvNet.

#### Obsługiwane systemy operacyjne

- Windows 10\*†
- Windows Server 2016\*
- Narzędzia licencyjne dla 32-bitowego i 64-bitowego systemu Linux

\*Obsługiwane są tylko 64-bitowe wersje tych systemów operacyjnych.

†Oprogramowanie Simpleware ScanIP Medical zostało w pełni przetestowane w tym systemie operacyjnym.

#### Zalecane wymagania systemowe

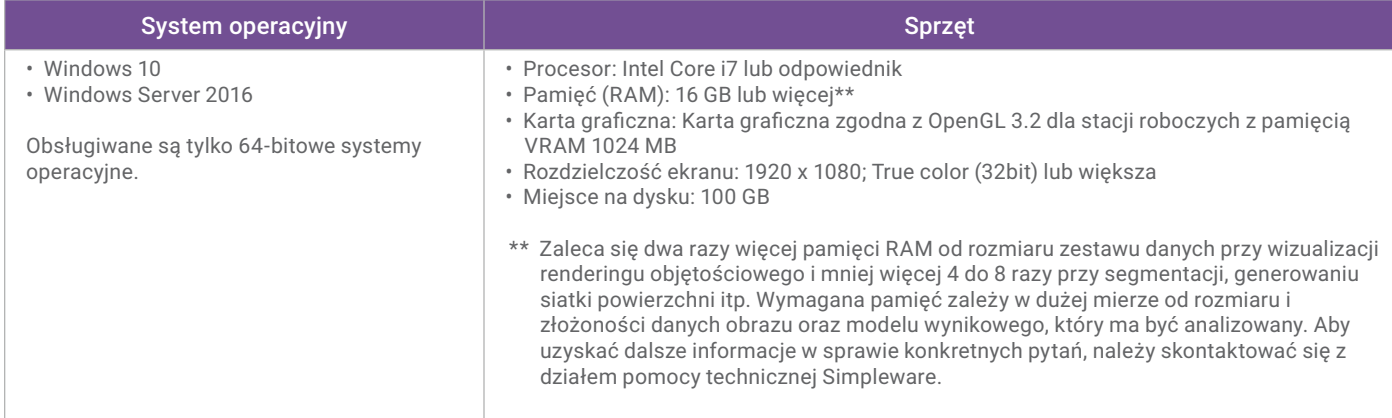

#### Dane kontaktowe producenta

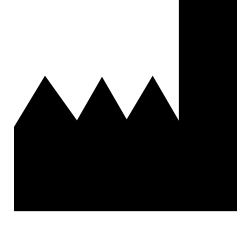

#### Simpleware ScanIP Medical T-2022.03

Wyprodukowano w 2022 r., Synopsys Simpleware Product Group Synopsys (Northern Europe) Ltd. Bradninch Hall, Castle Street, Exeter, EX4 3PL, United Kingdom Phone: +44(0)1392 428750 Email: simpleware@synopsys.com

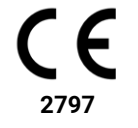

Simpleware ScanIP Medical to produkt opatrzony znakiem CE UDI Number: (01)00863520000390(8012)T-2022.03

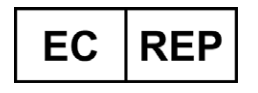

Synopsys International Limited Blanchardstown Corp Park, Block 1, Dublin 15, Ireland

## Aktualna dostępność produktu z oznakowaniem CE

W celu uzyskania dalszych informacji na temat aktualnej dostępności i planów dotyczących oprogramowania Simpleware ScanIP Medical jako produktu opatrzonego znakiem CE w danym kraju należy wysłać wiadomość na adres [simpleware@synopsys.com.](mailto:simpleware%40synopsys.com?subject=)

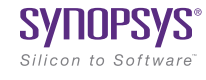